APPLE MAIL GUIDE

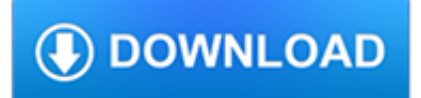

## **apple mail guide pdf**

Apple Deployment Programs Device Enrollment Program Guide Overview The Device Enrollment Program (DEP) helps businesses easily deploy and configure Apple devices.

## **Device Enrollment Program Guide - apple.com**

Overview Overview Apple Business Manager is a new place for IT teams to automate device deployment, purchase and distribute content, and manage roles in their

# **Apple Business Manager - Getting Started Guide**

Open Source. Open source software is at the heart of Apple platforms and developer tools, and Apple continues to contribute and release significant quantities of open source code.

# **Open Source - Apple Developer**

More ways to shop: Visit an Apple Store, call 1-800-MY-APPLE, or find a reseller.

# **Apple - Support - Downloads**

Apple support is here to help. Learn more about popular topics and find resources that will help you with all of your Apple products.

# **Official Apple Support**

oval tall bell owl school mail pole Bull! whale angel pool snail veil equal apple hail ankle girl ball people /l/ final words Created by Heidi Hanks M.S.CCC-SLP in ...

# **oval tall bell owl school mail pole Bull! whale angel pool**

Apple's new AirPods offer longer battery life and wireless charging case

## **Topic: apple articles on Engadget**

View and Download Apple IPhone 5s user manual online. IPhone 5s Cell Phone pdf manual download. Also for: Iphone 6, Iphone 6 plus, Iphone 4s, Iphone 5c.

# **APPLE IPHONE 5S USER MANUAL Pdf Download.**

The apple is a deciduous tree, generally standing 6 to 15 ft (1.8 to 4.6 m) tall in cultivation and up to 30 ft (9.1 m) in the wild. When cultivated, the size, shape and branch density are determined by rootstock selection and trimming method. The leaves are alternately arranged dark green-colored simple ovals with serrated margins and slightly downy undersides.

# **Apple - Wikipedia**

View and Download Apple IPhone 3GS A1325 user manual online. For iOS 7 (October 2013). IPhone 3GS A1325 Cell Phone pdf manual download. Also for: Iphone 4s a1431, Iphone 5 a1428, Iphone 5 a1429, Iphone 5 a1442, Iphone 4 a1332, Iphone 4 a1349, Iphone 4 mc676ll/a, Iphone 4s a1387,...

## **APPLE IPHONE 3GS A1325 USER MANUAL Pdf Download.**

Apple Maps (or simply Maps) is a web mapping service developed by Apple Inc. It is the default map system of iOS, macOS, and watchOS.It provides directions and estimated times of arrival for automobile, pedestrian, and public transportation navigation.

# **Apple Maps - Wikipedia**

Download iPhone 6 manual pdf here. Read iPhone 6s Plus user guide and tutorial, new iPhone 6 user manual website, price list, spec, tips trick, news update.

# **iPhone 6s & 6 Manual Pdf and User Guide Tutorial**

Recent Apple Specs: EveryMac.com organizes specs on all Macs-- from the original 128k to the current models-- By Series, Year, Processor & Case Type.Recent models are below:

## **Mac Specs, Prices, Answers and Comparison: EveryMac.com**

Mark it up! Best PDF markup and annotation apps for iPad and Apple Pencil in 2019 Sign, add text, highlight, and connect PDF documents together with these excellent apps.

# **Best PDF markup and annotation apps for iPad and Apple**

BATON BATON BATON is the next generation hybrid QC solution with scalable and enterprise-class features offering verification efficiency and comprehensive quality checks in a

# **Way Beyond Automated QC - Digital Media Solutions**

Resources for Cybersecurity Professionals. Below are resources including current cybersecurity advisories and risk notices, and also tips and advice on broader cybersecurity topics.

# **Cybersecurity**

How to Open PDF Files. PDF (Portable Document Format) files are widely used to create and share documents, as the PDF will keep formatting intact regardless of the viewer's operating system and software. Because it is a different kind of...

# **5 Ways to Open PDF Files - wikiHow**

Very recently I obtained my first iPhone (4S). I also have an ipad. Currently I still work with a microsoft lap to (Sony) and because of my work I use microsoft software (Word, Excel, Powerpoint and Outlook).

## **how do I import my outlook contacts in my… - Apple Community**

Let me introduce myself. My name is Mark Sisson. I'm 63 years young. I live and work in Malibu, California. In a past life I was a professional marathoner and triathlete.

## **A Quick Guide to Bacon | Mark's Daily Apple**

Update (28/01/2015): A new feature and a new look for this tool! The Price is the same... The new feature is the ability to merge all the records as a single PDF file. This means you can then easily print them out and send out by regular mail, for example.

# **Mail Merge and Email PDF Files - try67.blogspot.com**

PaperPort Getting Started Guide 5 Welcome to PaperPort Welcome to the Nuance® PaperPort® Getting Started Guide.It is supplied as a PDF file, suitable for use with screen readers.

## **PaperPort 14 Getting Started Guide - Nuance Communications**

HP ePrint, Apple AirPrint™, Wireless direct printing, Mopria-certified, Mobile Apps HP ePrint, Apple AirPrint™, Mopriacertified, Mobile Apps HP ePrint, Apple AirPrint™, Wireless direct printing,

## **Data sheet HP Color LaserJet Pro MFP M476 series**

Using PDF, TXT, and RTF to convert to EPUB PDF files will convert fine but you may lose some images in the process if they are in the vector format.

## **Convert to EPUB – How to convert PDF, HTML, Word DOC, and**

Mobile Phone Repairing PDF Book Free Tutorial & Guide. Mobile Phone Repairing PDF Book Free Tutorial & Guide – In this Free to download PDF Mobile Cell Phone Repairing Book, you will find following:

## **Mobile Phone Repairing PDF Book Free Tutorial & Guide**

Getting Started WARNING See the Important Safety and Product Information guide in the product box for product warnings and other important information.